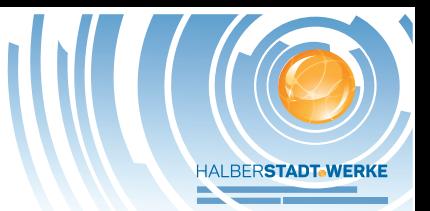

## **E.17 Beschränktes Betriebserlaubnisverfahren**

(Dieses Formular ist zur Vervielfältigung durch den Anwender dieser VDE-Anwendungsregel bestimmt.)

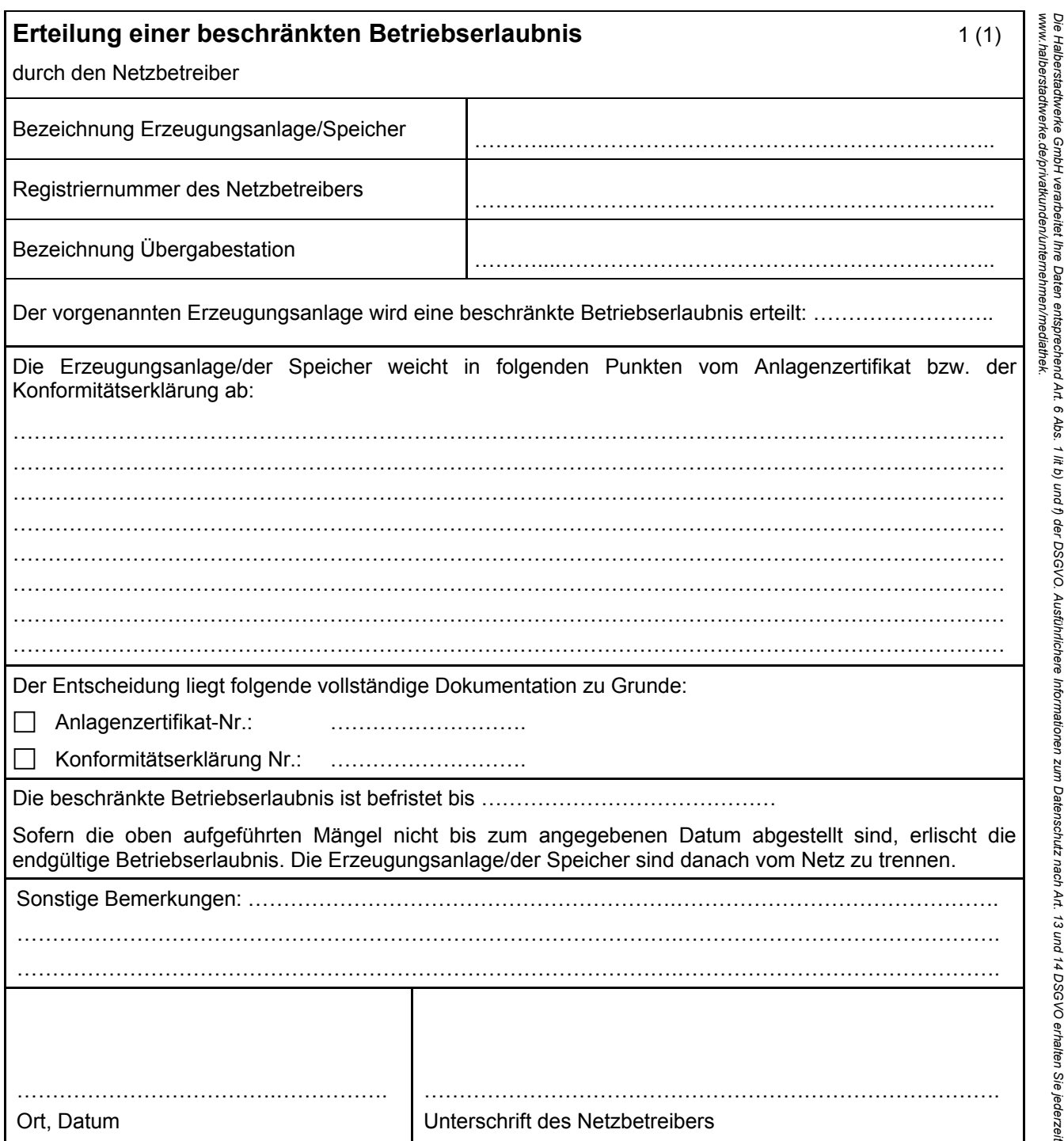